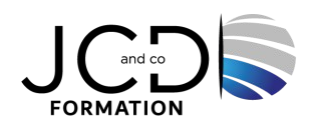

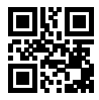

# Initiation à la PAO

## **3 jour(s), soit 21 heures**

Programme de formation

## **Public visé**

## **Pré-requis**

Toute personne amenée à utiliser par la suite la PAO, chargé de communication, responsable marketing, etc. La maîtrise des outils bureautiques est nécessaire

## **Objectifs pédagogiques**

S'initier à la PAO Comprendre l'environnement de la PAO Envisager les réalisations possibles en PAO Préparer ses documents pour les impressions Mieux dialoguer avec les imprimeurs, les agences, etc

## **Description / Contenu**

**L'environnement PAO** La chaîne graphique Découverte de l'environnement PAO, des différents types de documents Comprendre les différents modes de couleur L'image numérique Les différents formats de fichiers Les contraintes de la chaîne graphique Les logiciels de PAO courants Définir les objectifs à se fixer pour réaliser un document Se familiariser avec l'interface des logiciels

#### **PHOTOSHOP**

Préparer les photos, recadrer, modifier, corriger, choisir le bon format d'enregistrement, créer des masques, aborder le photomontage. Rappel sur les contraintes de l'image. Taille et traitement de l'image. Les techniques de sélection. Les retouches de base. Les calques et le photomontage simple. Enregistrement sous différents formats pour différentes finalités

#### **ILLUSTRATOR**

Les outils et techniques de base Manipulation d'objets et personnalisation Les calques et les couleurs Créer des dessins, logos, transformer les objets, personnaliser ses créations

#### **INDESIGN**

1/2 JCD and CO – 193 RUE DU GENERAL METMAN, 57070 METZ France – 03 87 37 97 70 – formation@jcd-groupe.fr – SIRET : 80187958600031 Déclaration d'activité enregistrée sous le numéro 41570348657 auprès du préfet de région Lorraine

Rappel des objectifs et du contenu du document Création et manipulation des blocs Saisir et mettre en forme du texte Importation (image, textes…) Gérer les styles Gérer les habillages Gérer les contraintes de liens Mettre en page le document et utiliser les règles de mise en page

## **Réaliser des documents simples en PAO**

Le contrôle en amont Le rassemblement des sources La préparation du document en fonction des finalités Réaliser des documents simples et présentables Préparer ses fichiers pour l'impression

## **Modalités pédagogiques**

Alternance entre apports théoriques et nombreux exercices pratiques Fourniture de documents et supports de cours qui restent la propriété des stagiaires

## **Moyens et supports pédagogiques**

Salles équipées : vidéoprojecteur, paperboard, ordinateur individuel, support de cours papier ou electronique, outils de prise de note

## **Modalités d'évaluation et de suivi**

Compte rendu de fin de formation et analyse interne Questionnaire « évaluation de la formation » rempli par le stagiaire

## **Validation de stage**

Attestation de stage

**Profil du formateur** Professionnel en communication, diplômé en PAO

## **Lieu**

JCD and CO - 193 RUE DU GENERAL METMAN, 57070 METZ France

## **Informations sur l'accessibilité**

La formation est accessible aux personnes à mobilité réduite et toute demande d'adaptation peut être étudiée en amont de la formation en fonction du besoin des personnes. Nous contacter pour plus d'informations.